## **Slice-to-Ruby Mapping for Local Types**

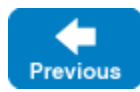

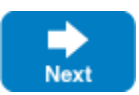

The mapping for local enum, local sequence, local dictionary and local struct to Ruby is identical to the mapping for these constructs without the local qualifier. The generated Ruby code for local enums and structs does not include support for marshaling, so you cannot use them as parameters for operations on non-local types, or as data members on non-local types.

Data members on local Slice types (classes, exceptions and structs) are mapped to Ruby just like the data members of the corresponding non-local Slice construct.

A local interface has no mapping in Ruby since the language is loosely typed and has no equivalent for an interface.

An operation defined in a local class or local interface generates no code in Ruby. A method implementation has the same signature as the [clien](https://doc.zeroc.com/display/IceMatlab/Ruby+Mapping+for+Operations) [t-side mapping](https://doc.zeroc.com/display/IceMatlab/Ruby+Mapping+for+Operations) without the trailing Context parameter.

The rest of this section describes the mapping of the remaining local types to Ruby:

- [Ruby Mapping for Local Classes](https://doc.zeroc.com/display/IceMatlab/Ruby+Mapping+for+Local+Classes)
- [Ruby Mapping for Local Exceptions](https://doc.zeroc.com/display/IceMatlab/Ruby+Mapping+for+Local+Exceptions)

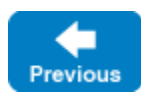

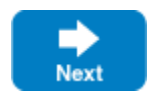